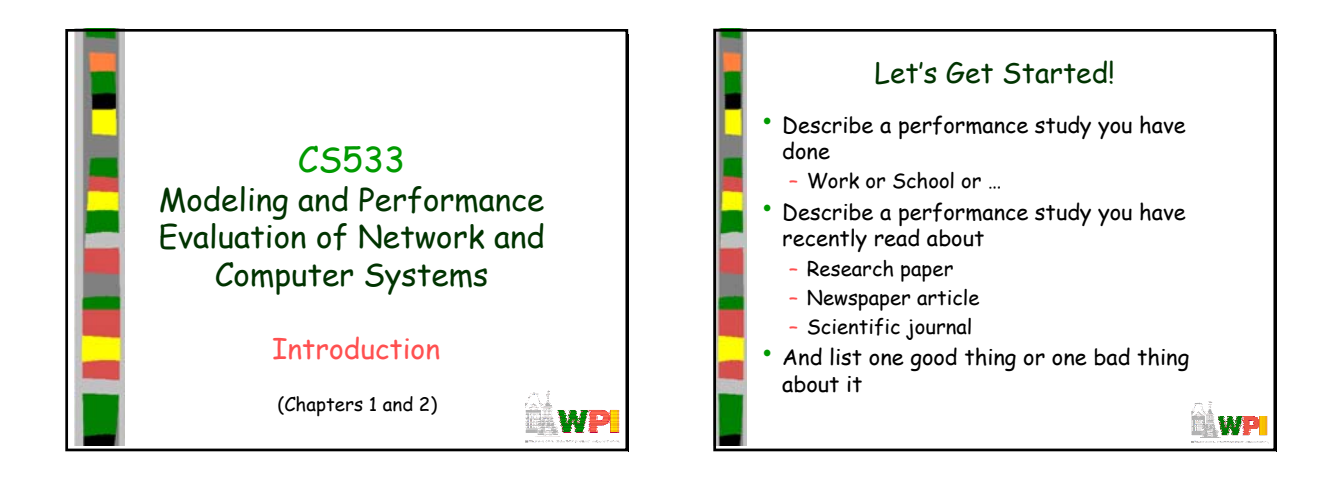

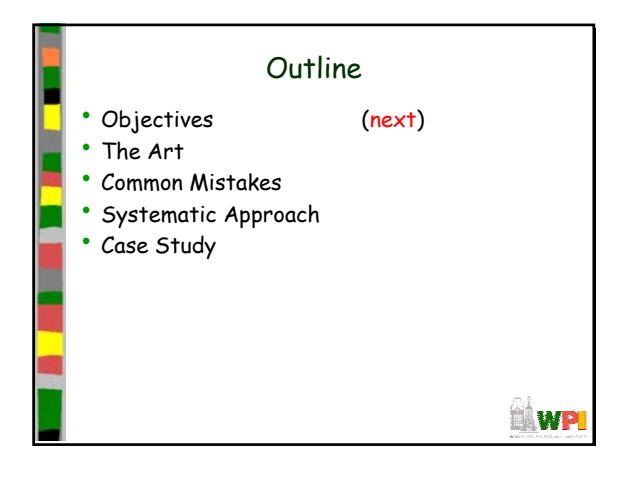

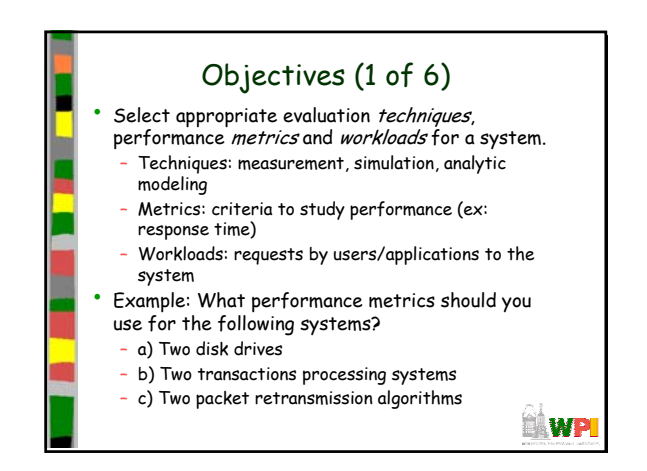

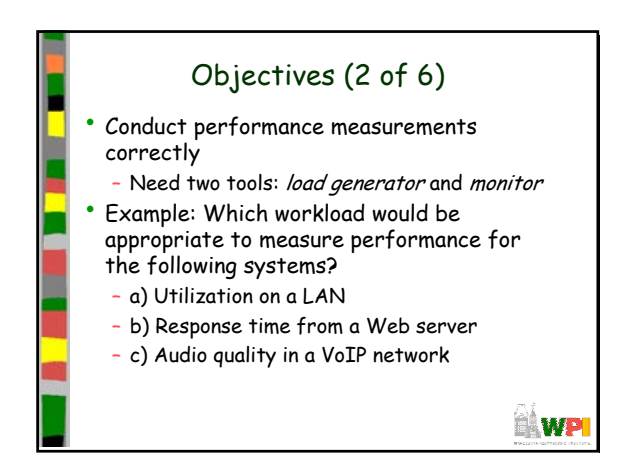

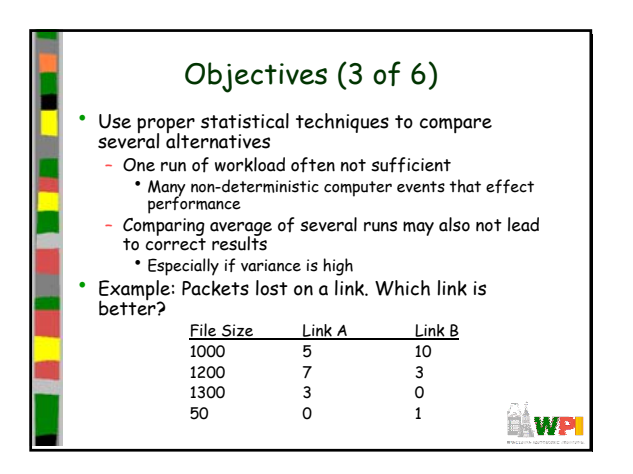

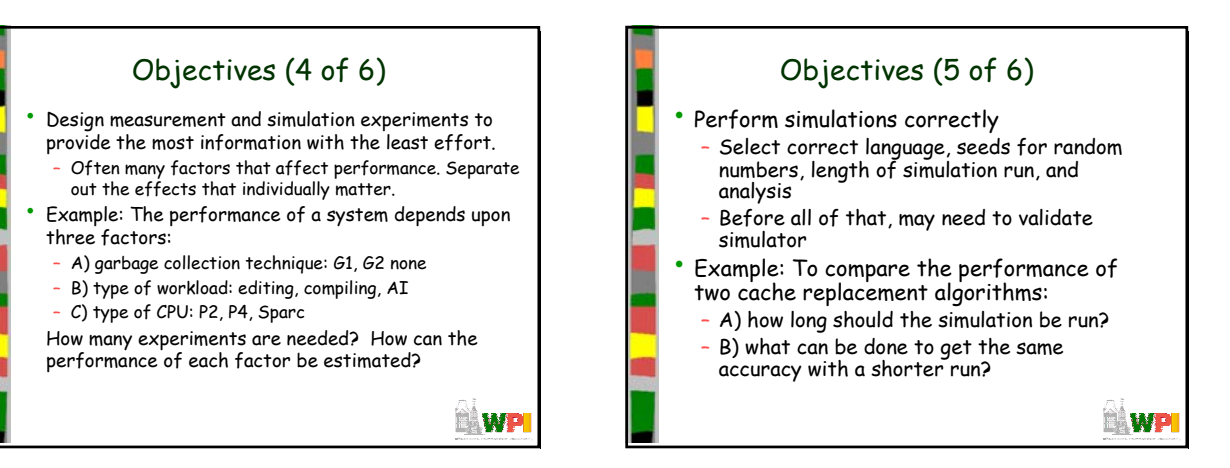

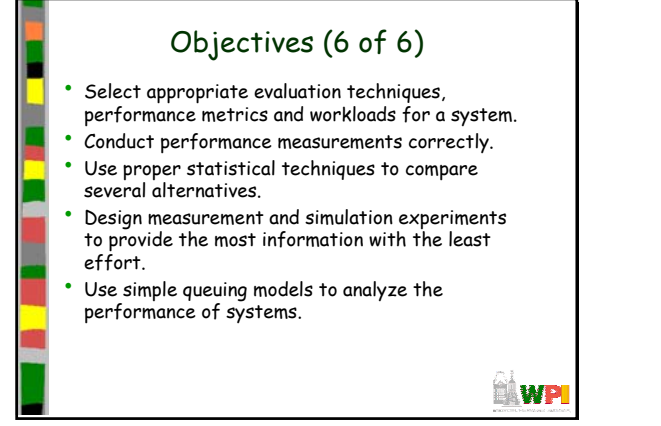

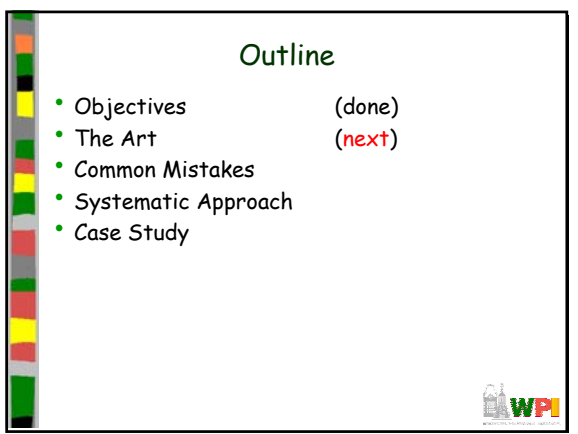

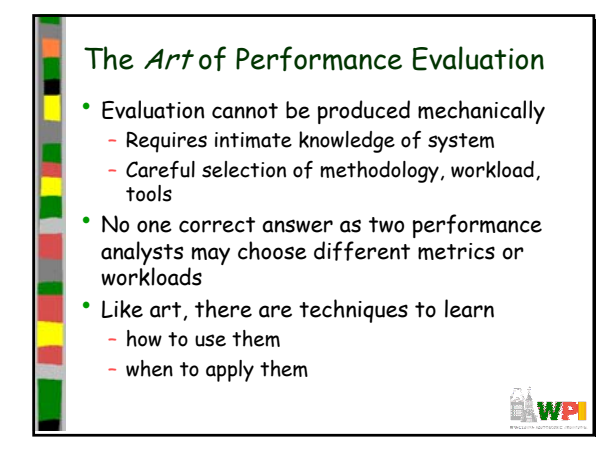

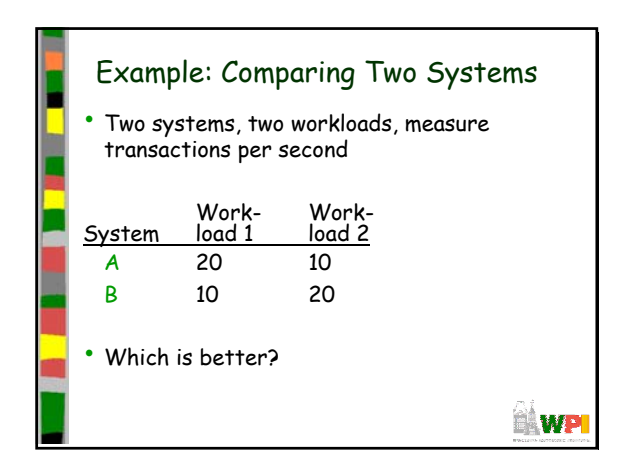

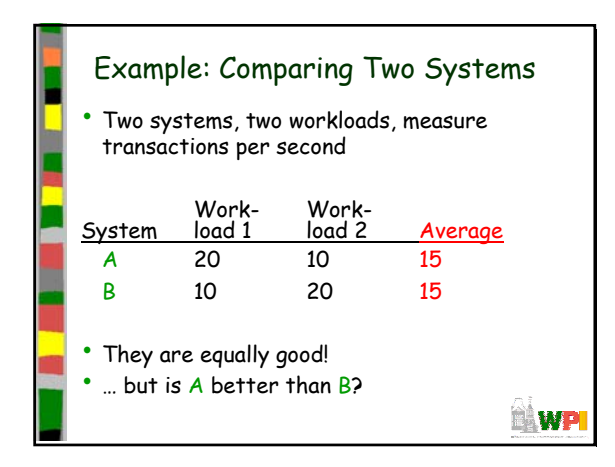

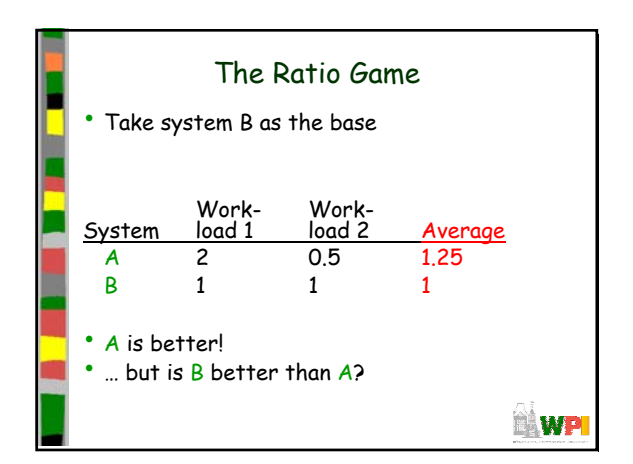

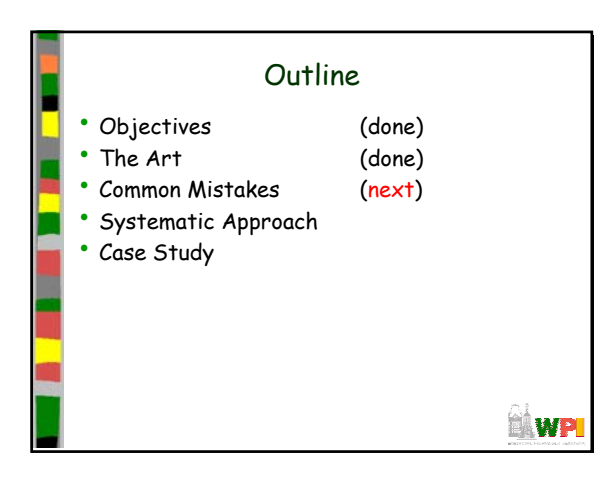

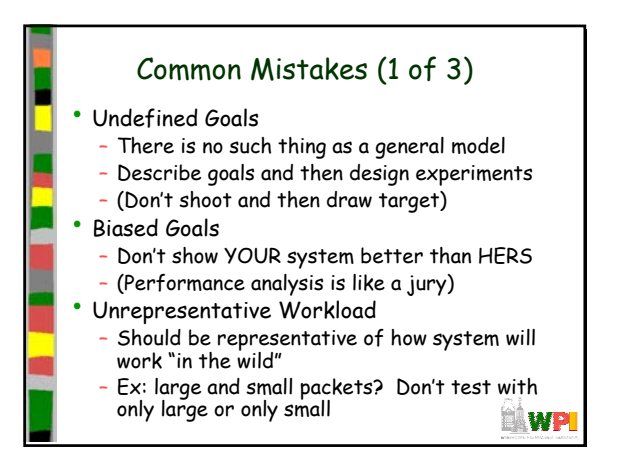

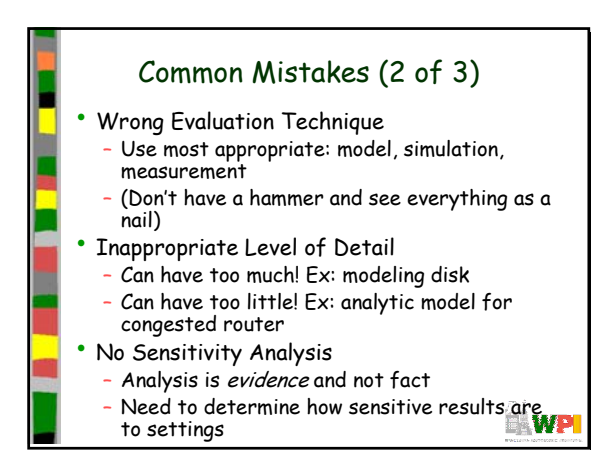

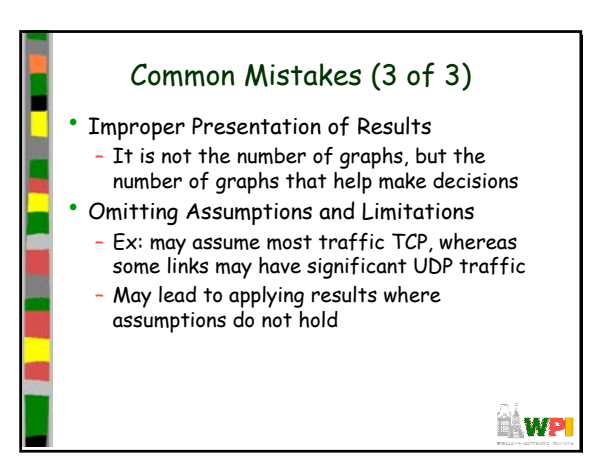

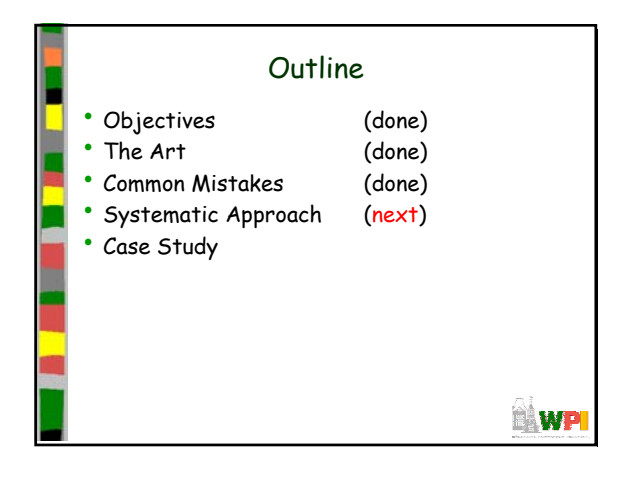

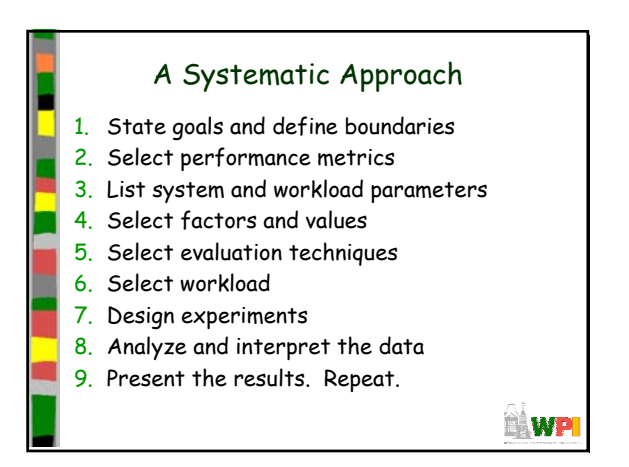

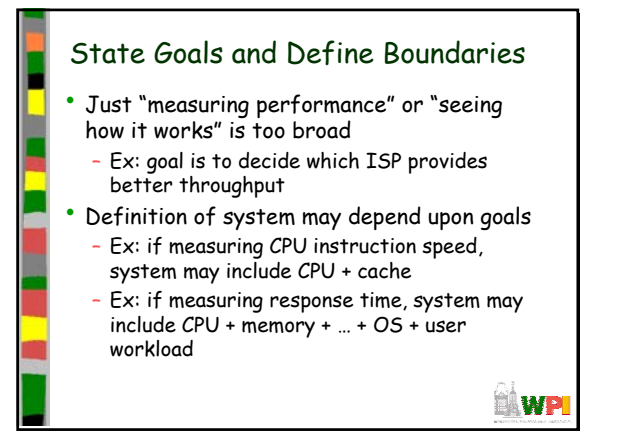

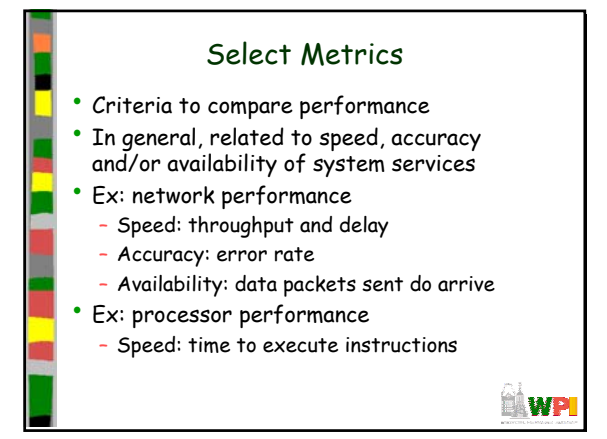

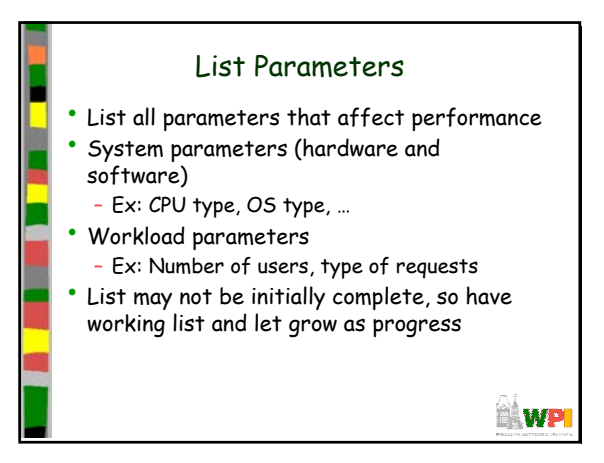

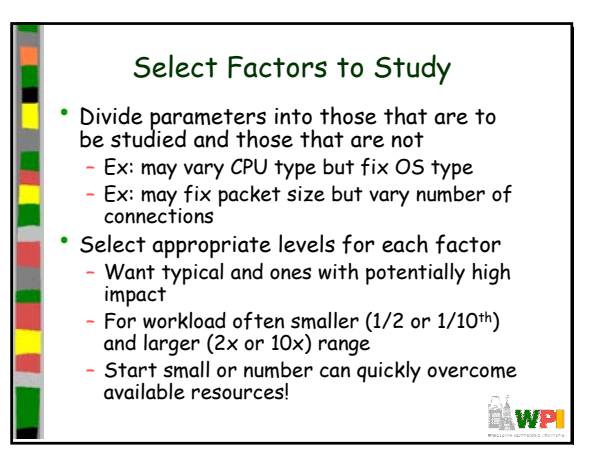

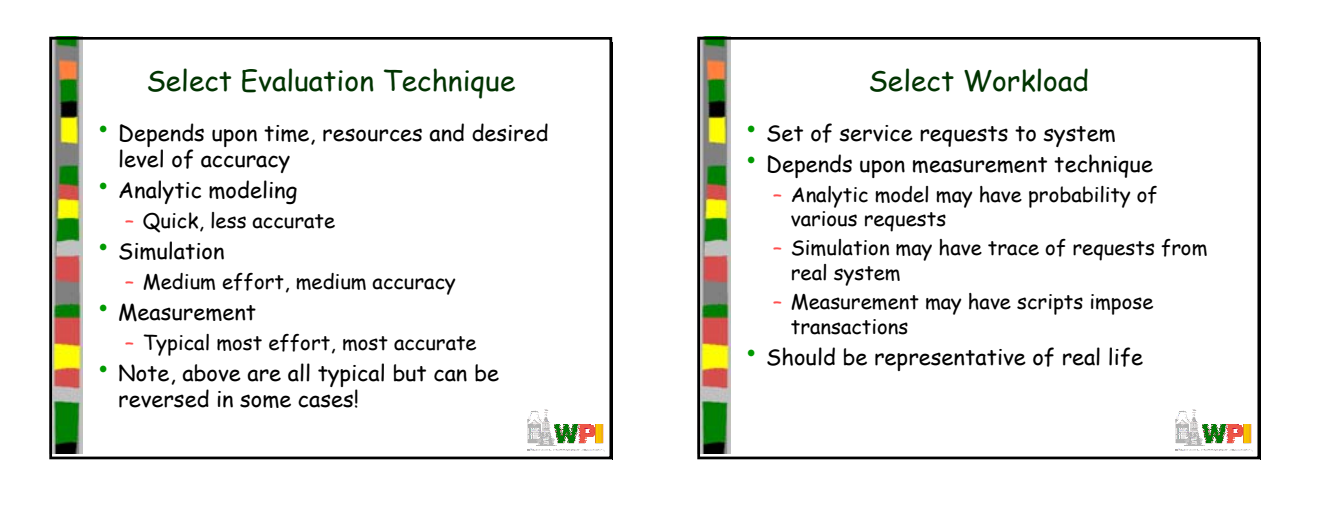

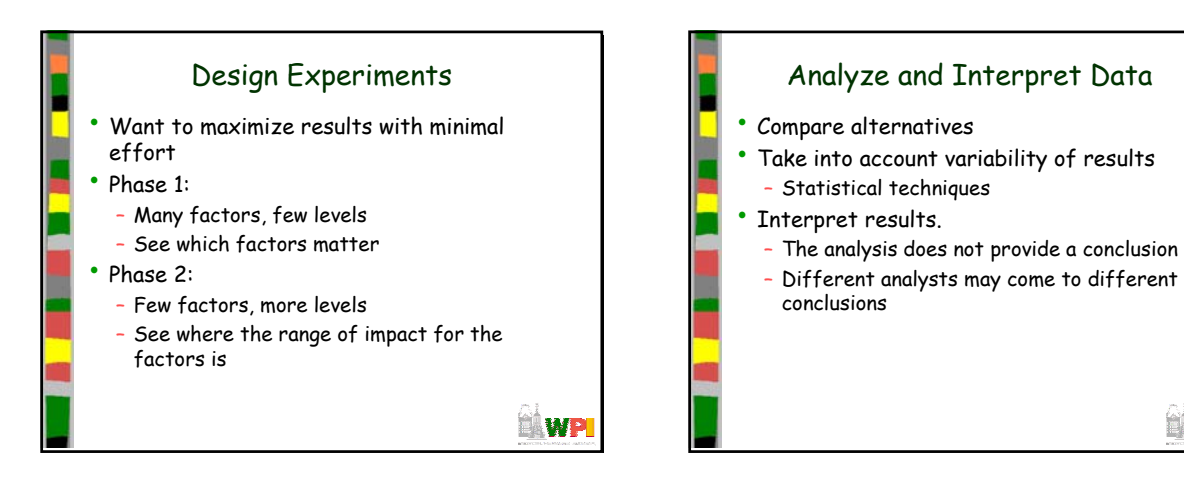

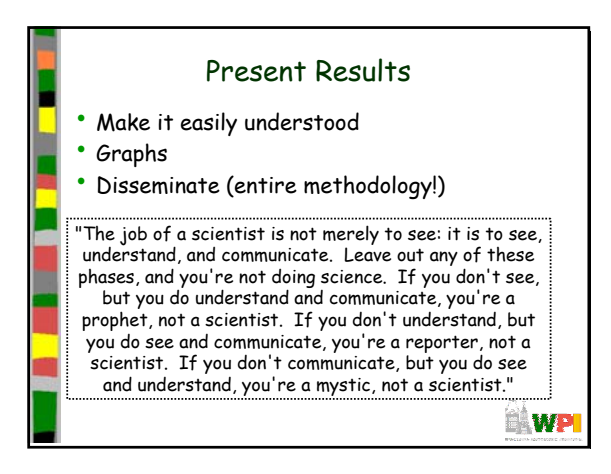

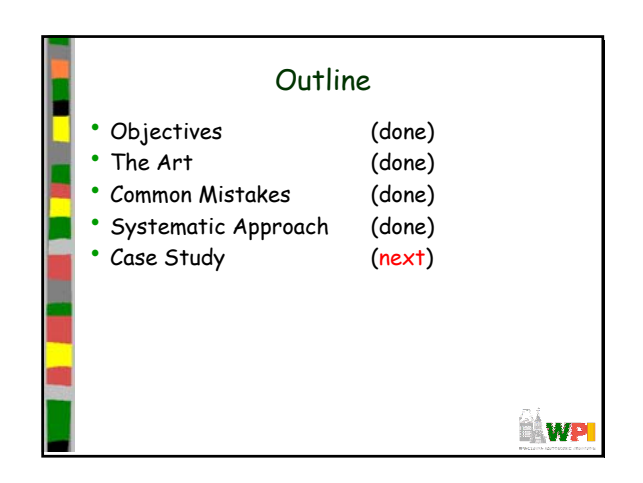

**NWP** 

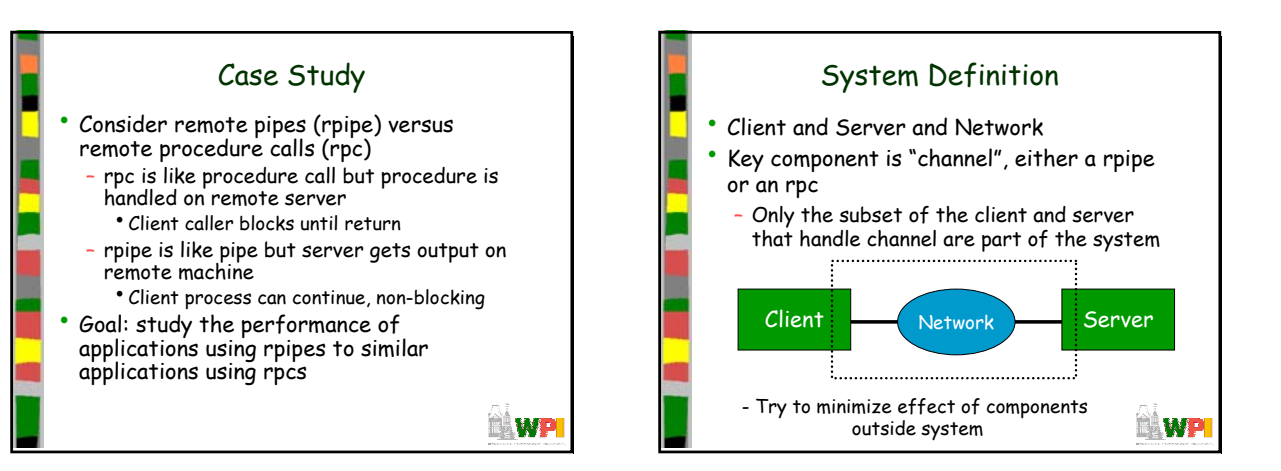

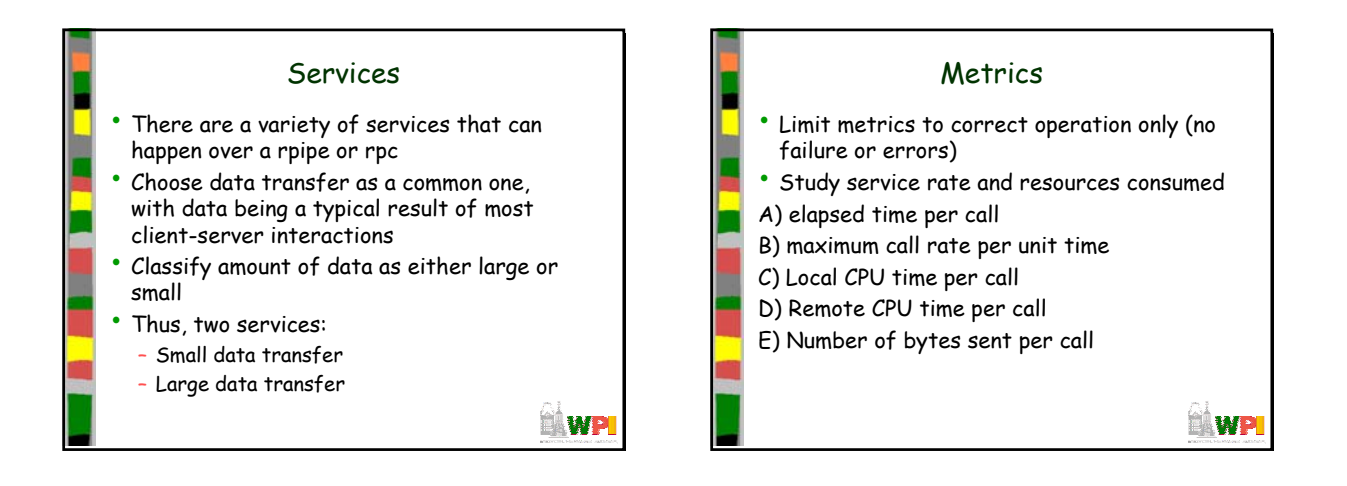

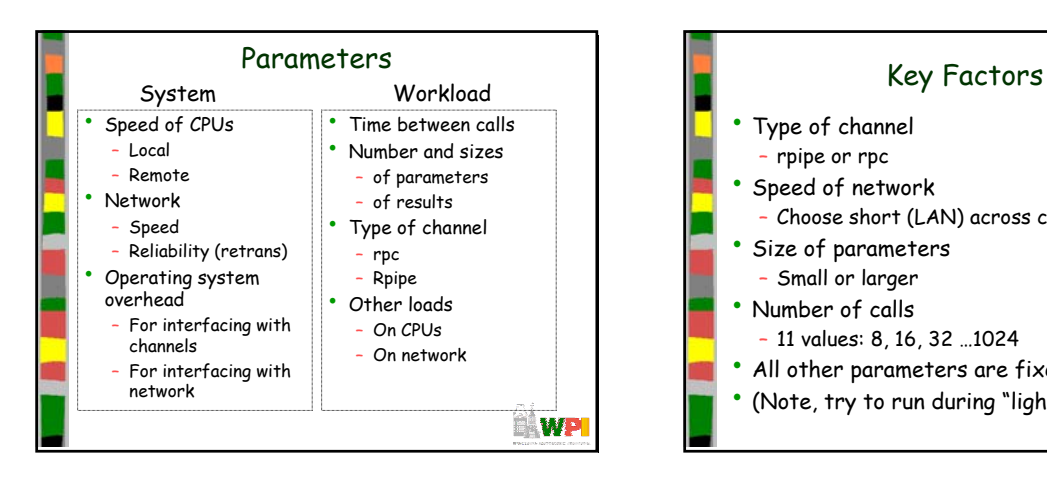

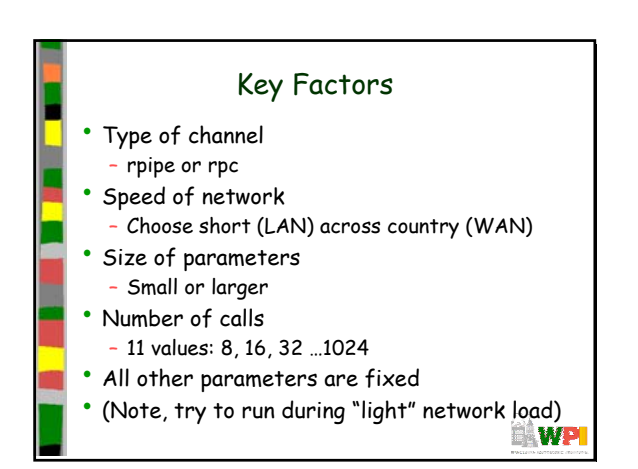

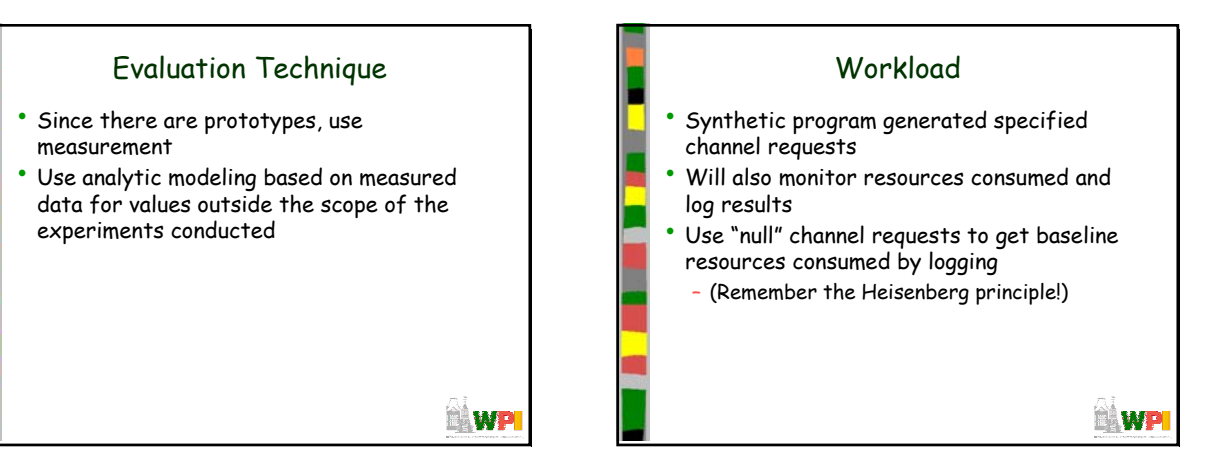

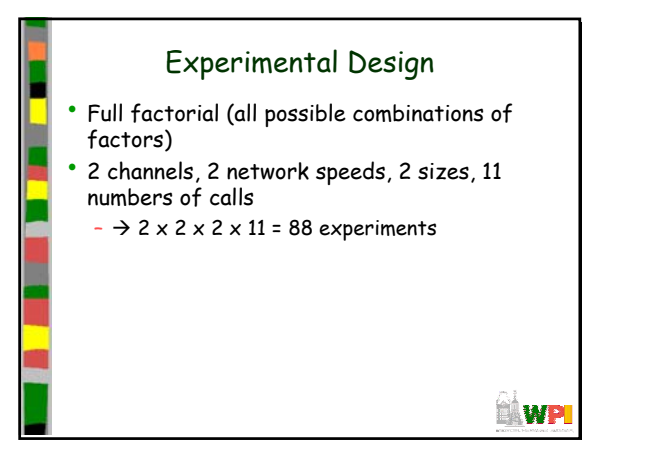

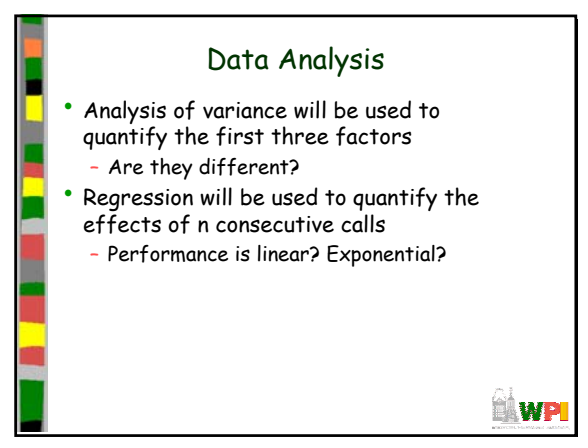